## **§ 54. Арифметические выражения § 55. Вычисления**

**Программирование на языке Python**

#### **Типы данных**

- **• int # целое**
- **• float # вещественное**
- **• bool # логические значения**
- **• str # символьная строка**

```
a = 5
```

```
print ( type(a) )
```
- $a = 4.5$
- **print ( type(a) )**
- **a = True**
- **print ( type(a) )**
- **a = "Вася"**
- **print ( type(a) )**
- **<class 'int'>**
- **<class 'float'>**
- **<class 'bool'>**
- **<class 'str'>**

#### **Арифметическое выражения**

 $a = (c + b**5*3 - 1)/2*d$ **3 1 2 4 5 6**

**Приоритет** (*старшинство*):

1)скобки

2)возведение в степень **\*\***

3)умножение и деление

4)сложение и вычитание

$$
a = (c + b*5*3 - 1) ()
$$
  
2 \* d

$$
a = (c + b*5*3 - 1) / 2*d
$$

$$
a = \frac{c+b^5\cdot 3-1}{2}(d)
$$

перенос на следующую строку перенос внутри скобок разрешён

#### **Деление**

#### Классическое деление:

$$
a = 9; b = 6
$$
  
\n
$$
x = 3 / 4 # = 0.75
$$
  
\n
$$
x = a / b # = 1.5
$$
  
\n
$$
x = -3 / 4 # = -0.75
$$
  
\n
$$
x = -a / b # = -1.5
$$

#### Целочисленное деление (округление «вниз»!):

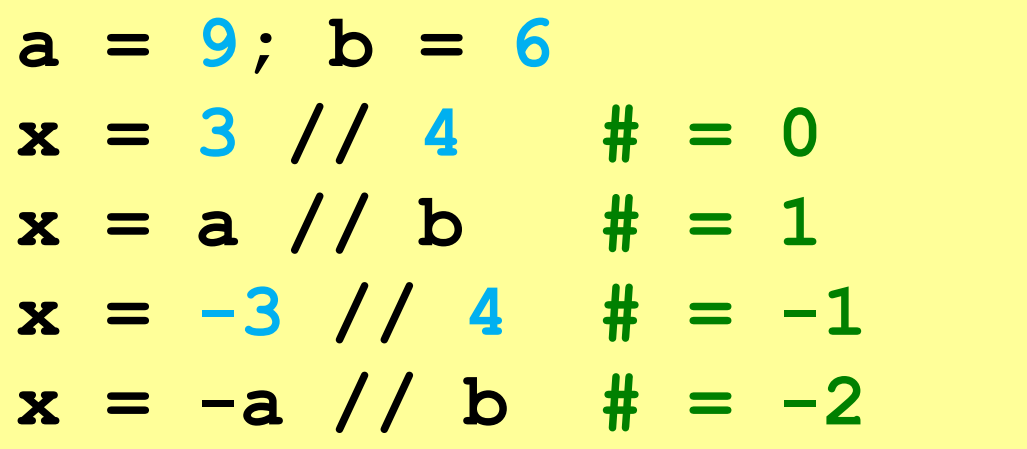

#### **Остаток от деления**

- **%** остаток от деления
	- **d = 85**
	- $b = d \t/ \t10$
	- $a = d$   $\frac{10}{9}$
	- $d = a 8 b$

 $d = b$  % a

**Для отрицательных чисел**:

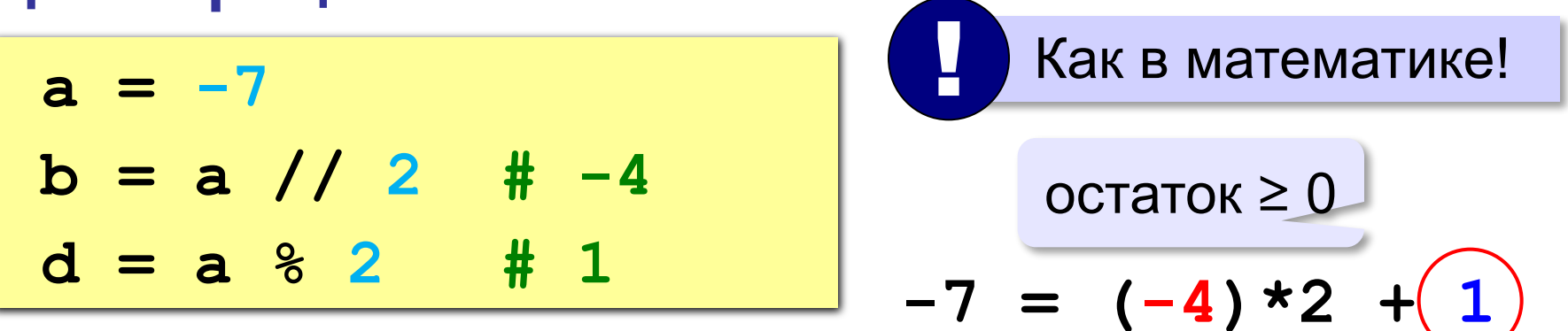

*Алгоритмизация и программирование, язык Python, 10 класс*

#### **Сокращенная запись операций**

**a += b # a = a + b a -= b # a = a - b a \*= b # a = a \* b a /= b # a = a / b a //= b # a = a // b a %= b # a = a % b**

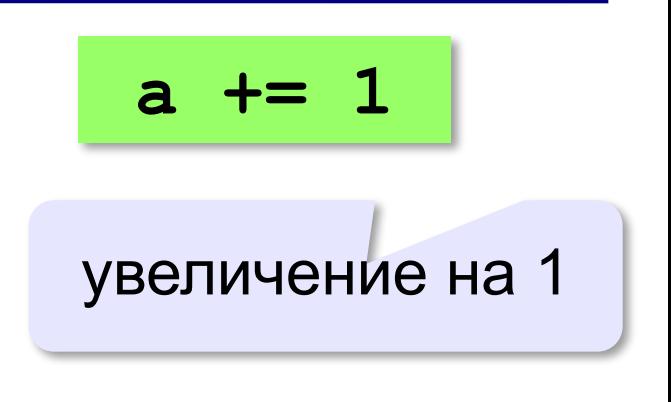

#### **Вещественные числа**

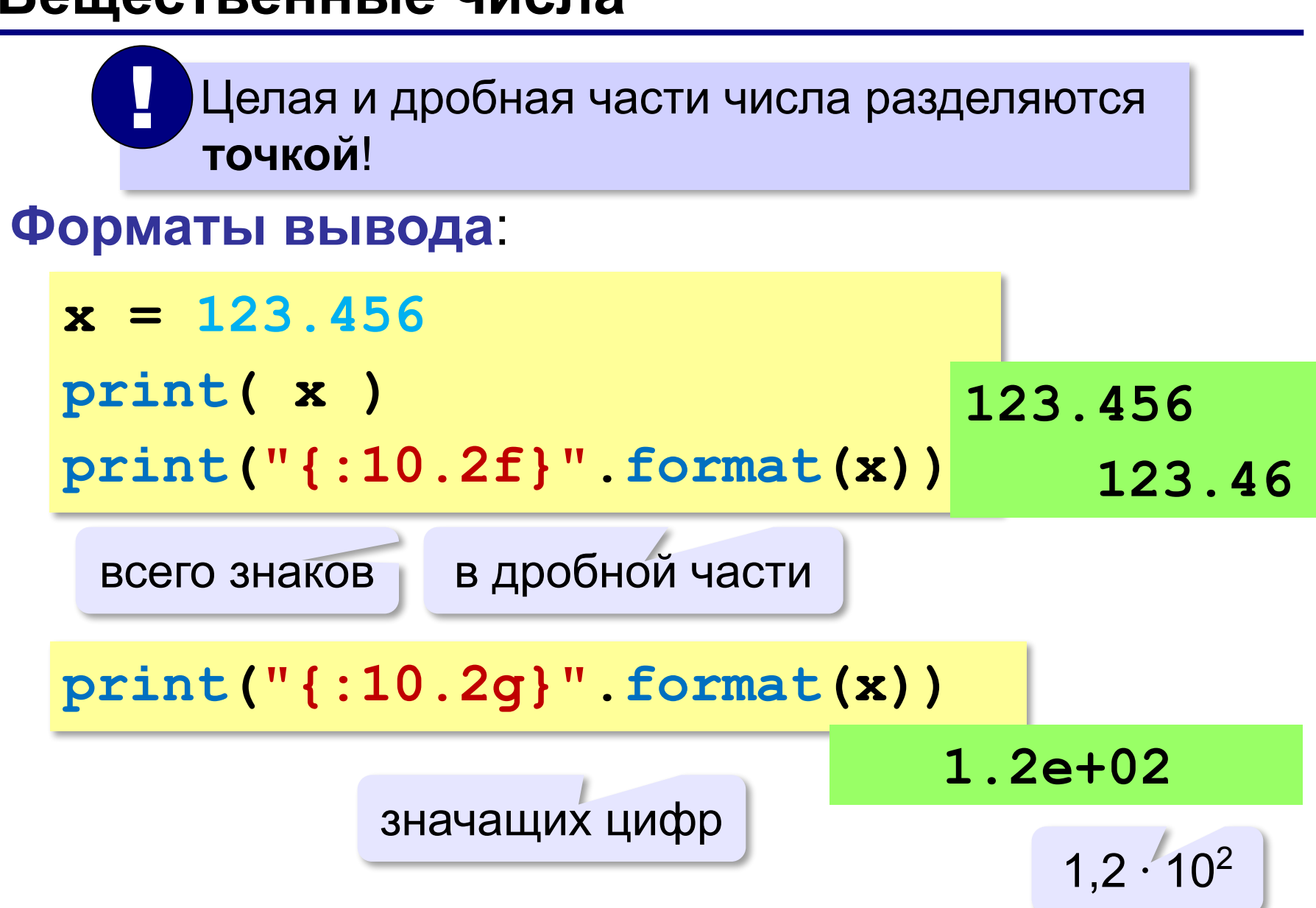

#### **8**

### **Стандартные функции**

- **abs(x)** модуль числа
- **int(x)** преобразование к целому числу
- **round(x)** округление
- $x = abs(-1.6)$  # 1.6
- $x = int(-1.6)$  #  $-1$
- $x = round(-1.6)$   $\# -2$
- **bin(x)** в двоичную систему
- **oct(x)** в восьмеричную систему
- **hex(x)** в шестнадцатеричную систему

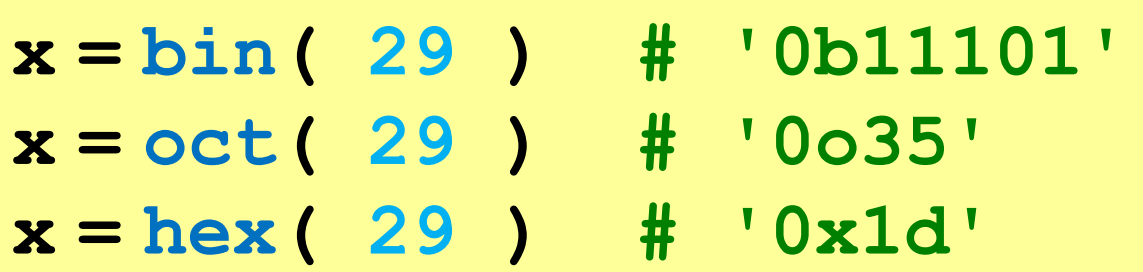

#### **Математические функции**

#### **import math**

подключить математический модуль

- **math.pi** число «пи»
- **math.sqrt(x)** квадратный корень
- **math.sin(x)** синус угла, заданного **в радианах**
- **math.cos(x)** косинус угла, заданного **в радианах**
- **math.exp(x)** экспонента **е х**
- $mathbf{m}$ **ath.**  $\mathbf{ln}(\mathbf{x})$  натуральный логарифм
- **math.floor(x)** округление «вниз»

**math.ceil(x) —** округление «вверх»

 $x = \text{math}.$ floor $(1.6)$  # 1 **x = math.ceil(1.6) # 2**

> $x = math.floor(-1.6)$  #-2  $x = math.ceil(-1.6)$  #-1

#### **Документирование программы**

```
from math import sqrt
print("Введите a, b, c:")
a, b, c = map(float, input().split())
D = b * b - 4 * a * cif D < 0:
   print("Нет")
else:
   x1 = (-b + sqrt(D))/(2*a)
  x2 = (-b - sqrt(D)) / (2*a) print("x1={:5.3f} x2={:5.3f}".format(
                                 x1, x2))
```
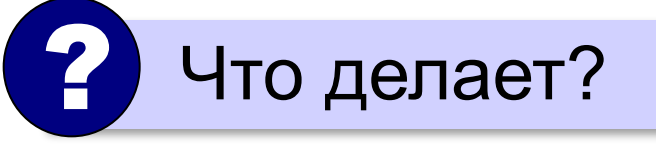

### **Случайные числа**

#### **Случайно…**

- •встретить друга на улице •разбить тарелку •найти 10 рублей
- •выиграть в лотерею

#### **Как получить случайность?**

#### **Случайный выбор**:

- •жеребьевка на
- соревнованиях
- •выигравшие номера
	- в лотерее

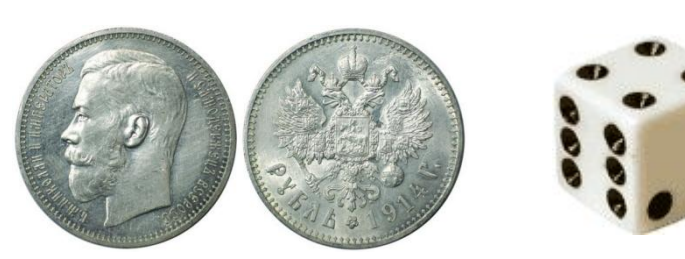

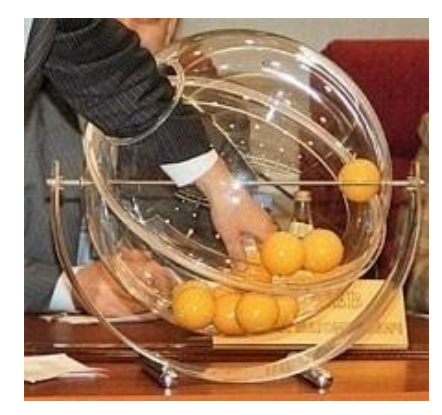

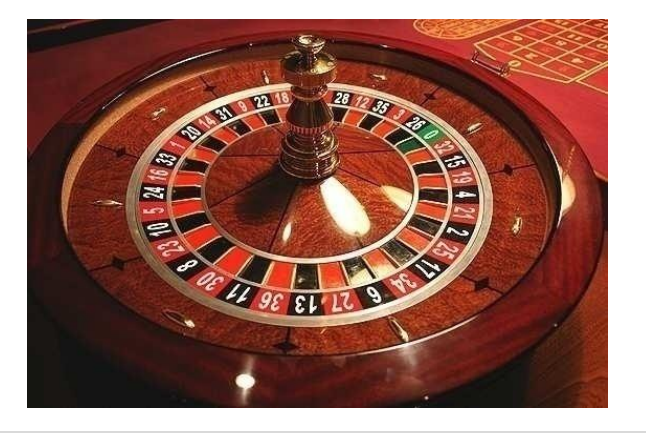

#### **Случайные числа на компьютере**

#### **Электронный генератор**

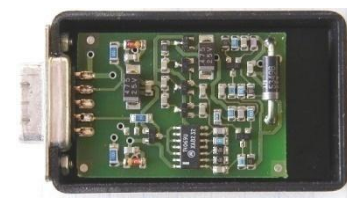

- нужно специальное устройство
- нельзя воспроизвести результаты

**Псевдослучайные числа** – обладают свойствами случайных чисел, но каждое следующее число вычисляется по заданной формуле.

**Метод середины квадрата** (Дж. фон Нейман)

**318458191041 458191 564321** • малый период (последовательность повторяется через 10<sup>6</sup> чисел) в квадрате зерно

#### **209938992481 938992**

#### **Генератор случайных чисел**

**import random**

англ. *random – случайный*

#### **Целые числа на отрезке [a,b]:**

**X = random.randint(1,6) # псевдосл. число**

**Y = random.randint(1,6) # уже другое!** 

#### **Генератор на [0,1):**

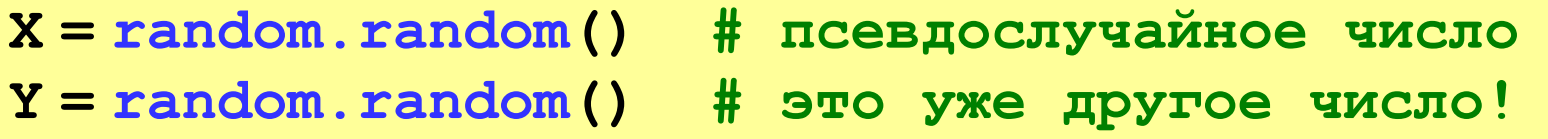

#### **Генератор на [a, b] (вещественные числа):**

**X = random.uniform(1.2, 3.5)** 

**Y = random.uniform(1.2, 3.5)**

#### **Генератор случайных чисел**

**from random import \***

подключить все!

#### **Целые числа на отрезке [a,b]:**

**X = randint(10,60) # псевдослучайное число Y = randint(10,60) # это уже другое число!**

#### **Генератор на [0,1):**

**X = random(); # псевдослучайное число Y = random() # это уже другое число!**

#### **Генератор на [a, b] (вещественные числа):**

**X = uniform(1.2, 3.5) # псевдосл. число Y = uniform(1.2, 3.5) # уже другое число!**

# **Задание**

## **Выполнить до 08.04.2020 17.00**

## **Задание в тетради**

Выполнить задание в тетради, сфотографировать и отправить фото

- 4. Запишите оператор для вывода значений целых переменных  $a = 5$  и  $b=3$  в следующем формате:
	- a)  $3+5=?$
	- 6)  $Z(5) = F(3)$
	- $\mathbf{B}$ )  $a=5$ ;  $b=3$ ; entitles on the constant and the constant population.
	- $\mathbf{r}$ ) OTBeT:  $(5:3)$  . All there are not make a substantial the set of a some line

## **Задание в программе**

1. Три задачи ниже, необходимо выполнить в программе на языке Python. Для компьютера рекомендую программу **Thonny,** для смартфонов **Pydroid3.** Так же можно использовать другие программы, которые поддерживают Python.

2. Готовый файл и скриншот с тестами работы программы (хотя бы запуск данных из примеров) прислать мне через элжур.

#### **Задачи в программе**

**«A»:** Ввести с клавиатуры три целых числа, найти их сумму, произведение и среднее арифметическое.

**Пример:**

**Введите три целых числа:**

**5 7 8**

**5+7+8=20**

**5\*7\*8=280**

**(5+7+8)/3=6.667**

**«B»:** Ввести с клавиатуры координаты двух точек (A и B) на плоскости (вещественные числа). Вычислить длину отрезка AB.

**Пример:**

**Введите координаты точки A:**

**5.5 3.5**

**Введите координаты точки B:**

**1.5 2**

**Длина отрезка AB = 4.272**

#### **Задачи**

**«C»:** Получить случайное трехзначное число и вывести через запятую его отдельные цифры.

**Пример:**

**Получено число 123.**

```
Его цифры 1, 2, 3.
```